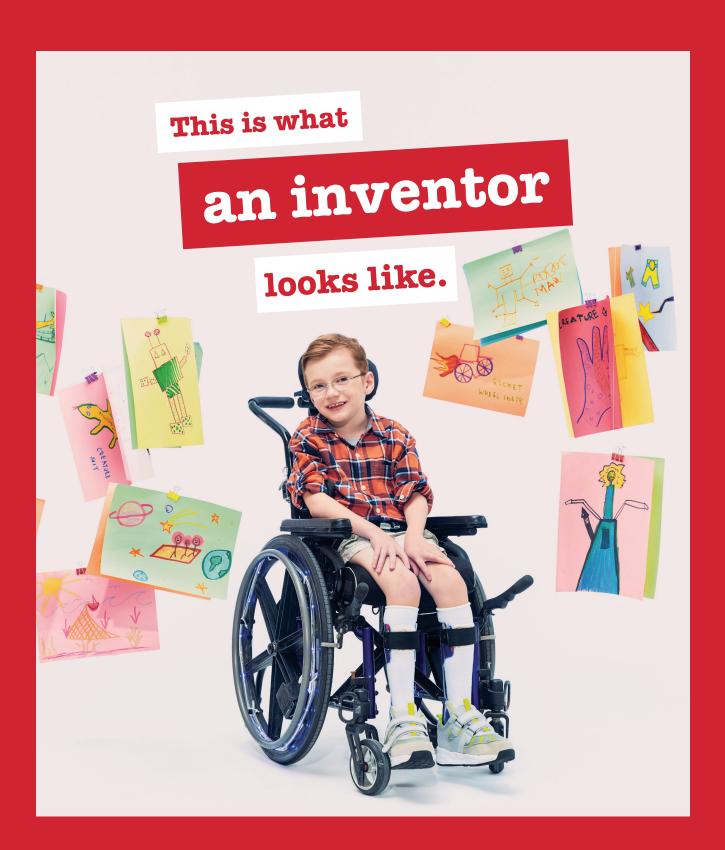

## **Holland Bloorview**

Kids Rehabilitation Hospital

#DearEverybody 💿 🎔 🖪

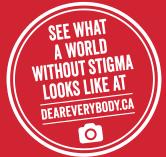